## Metodo del gradiente coniugato per la soluzione di sistemi lineari e algoritmo QR per la ricerca di autovalori

Emanuele Tamponi e Luigi Tanca

11 aprile 2011

# Parte I Metodo del gradiente coniugato per la soluzione di sistemi lineari

## 1 Introduzione

Il metodo del gradiente coniugato è un metodo iterativo applicabile alla soluzione di alcuni sistemi lineari. Esso è un perfezionamento del metodo del gradiente, che ora descriviamo brevemente.

#### 1.1 Metodo del gradiente

Sia  $A$  una matrice simmetrica definita positiva. Consideriamo la forma quadratica

$$
\phi(\mathbf{y}) = \frac{1}{2}\mathbf{y}^T A \mathbf{y} - \mathbf{y}^T \mathbf{b}
$$
 (1)

Tale funzione è minima nel punto in cui si annulla il suo gradiente

$$
\nabla \phi(\mathbf{y}) = \frac{1}{2}(A + A^T)\mathbf{y} - \mathbf{b} = A\mathbf{y} - \mathbf{b} = 0
$$
 (2)

Quindi minimizzare  $\phi$  della formula 1 è equivalente a risolvere il sistema lineare  $A\mathbf{x} = \mathbf{b}$ .

Si può calcolare il minimo applicando un metodo iterativo non stazionario del tipo

$$
\mathbf{x}^{(k+1)} = \mathbf{x}^{(k)} + \alpha_k \mathbf{d}^{(k)} \tag{3}
$$

Chiamiamo  $\mathbf{d}^{(k)}$  direzione di decrescita al passo k e  $\alpha_k$  lunghezza del passo. Possiamo determinare  $\alpha_k$  imponendo che, qualunque sia  $\mathbf{d}^{(k)},$  la derivata di  $\phi(\mathbf{x}^{(k+1)})$  rispetto a  $\alpha$  si annulli. Abbiamo

$$
\begin{array}{rcl}\n\phi(\mathbf{x}^{(k+1)}) & = & \frac{1}{2} \left( \mathbf{x}^{(k)} + \alpha \mathbf{d}^{(k)} \right)^T A \left( \mathbf{x}^{(k)} + \alpha \mathbf{d}^{(k)} \right) - \left( \mathbf{x}^{(k)} + \alpha \mathbf{d}^{(k)} \right)^T \mathbf{b} \\
& = & \phi(\mathbf{x}^{(k)}) + \frac{1}{2} \left( \mathbf{d}^{(k)} \right)^T A \mathbf{d}^{(k)} \cdot \alpha^2 - \left( \mathbf{d}^{(k)} \right)^T \mathbf{r}^{(k)} \cdot \alpha\n\end{array}
$$

in cui abbiamo indicato con  $\mathbf{r}^{(k)}=\mathbf{b}-A\mathbf{x}^{(k)}$  il  $residuo$  al passo  $k$ . Imponiamo l'annullarsi della derivata:

$$
\frac{d}{d\alpha}\phi(\mathbf{x}^{(k+1)}) = (\mathbf{d}^{(k)})^T A \mathbf{d}^{(k)} \cdot \alpha - (\mathbf{d}^{(k)})^T \mathbf{r}^{(k)} = 0
$$

Da cui segue che il minimo si ottiene per

$$
\alpha_k = \frac{\left(\mathbf{d}^{(k)}\right)^T \mathbf{r}^{(k)}}{\left(\mathbf{d}^{(k)}\right)^T A \mathbf{d}^{(k)}}\tag{4}
$$

La formula 4 è valida anche per il metodo del gradiente coniugato. Ciò che contraddistingue il metodo del gradiente è la scelta della direzione di decrescita, che è quella opposta alla direzione del gradiente della funzione  $\phi$  nel punto  $\mathbf{x}^{(k)}.$ Questa direzione coincide con il residuo al passo  $k$ , infatti

$$
\nabla \phi(\mathbf{x}^{(k)}) = A\mathbf{x}^{(k)} - \mathbf{b} = -\mathbf{r}^{(k)}
$$

Dunque nel metodo del gradiente l'iterazione assume la forma

$$
\mathbf{x}^{(k+1)} = \mathbf{x}^{(k)} + \alpha_k \mathbf{r}^{(k)} \tag{5}
$$

#### 1.2 Metodo del gradiente coniugato

 $\hat{E}$  possibile effettuare una scelta più accurata della direzione di discesa. Si può dimostrare che il metodo del gradiente coniugato utilizza una scelta di tale direzione in modo tale da convergere alla soluzione esatta in  $n$  iterazioni, se si opera in aritmetica infinita. Ma poiché esso viene utilizzato con l'aritmetica di macchina, e poiché è conveniente utilizzarlo per una stima rapida della soluzione, è chiamato metodo iterativo.

Si dice che il vettore  $x \in \text{otimale}$  rispetto alla direzione p se

$$
\phi(\mathbf{x}) \le \phi(\mathbf{x} + \lambda \mathbf{p}), \qquad \forall \lambda \in \mathbb{R} \tag{6}
$$

Se  $x$  è ottimale rispetto ad ogni direzione di un sottospazio vettoriale  $V$ , allora si dice che  $x$  è ottimale rispetto a  $V$ .

Si dimostra che x è ottimale rispetto a p se e solo se la direzione p è ortogonale al residuo r, cioè

$$
\mathbf{p}^T \mathbf{r} = 0 \tag{7}
$$

Si verifica facilmente che nel metodo del gradiente il vettore  $\mathbf{x}^{(k+1)}$  è reso ottimale rispetto alla direzione di discesa  $\mathbf{d}^{(k)} = \mathbf{r}^{(k)}$  dal parametro  $\alpha_k$ . Cioè  $\mathbf{p}^T \mathbf{r} = (\mathbf{d}^{(k)})^T \mathbf{r}^{(k+1)} = (\mathbf{r}^{(k)})^T \mathbf{r}^{(k+1)} = 0.$ 

Nel metodo del gradiente coniugato la direzione di discesa  $\mathbf{d}^{(k)}$  è scelta in modo tale da far sì che il vettore  $\mathbf{x}^{(k+1)}$  sia ottimale rispetto anche a tutte le precedenti direzioni. In questo modo il vettore  $\mathbf{x}^{(k+1)}$  è ottimale rispetto al sottospazio V di dimensione  $k+1$  individuato dalle direzioni  $\mathbf{d}^{(i)}$ ,  $i=0,...,k$ . Dunque, in virtù della definizione di ottimalità espressa nella formula 6, possiamo dire che non è possibile individuare nel sottospazio  $V$  un vettore  $y$  tale che  $\phi(\mathbf{y}) < \phi(\mathbf{x}^{(k+1)})$ . Questo significa che il vettore  $\mathbf{x}^{(n)}$  è ottimale rispetto all'intero spazio vettoriale, e quindi coincide col minimo e con la soluzione del sistema lineare in esame.

Vediamo com'è possibile effettuare la scelta della direzione di discesa al passo k.

Supponiamo che  $\mathbf{x}^{(k)}$  sia ottimale rispetto a **p** e, quindi, che  $\mathbf{p}^{T}\mathbf{r}^{(k)} = 0$ . Poniamo

$$
\mathbf{x}^{(k+1)} = \mathbf{x}^{(k)} + \mathbf{q}
$$

e imponiamo che anche  $\mathbf{x}^{(k+1)}$  sia ottimale rispetto a  $\mathbf{p}$ . Dev'essere

$$
\mathbf{p}^T \mathbf{r}^{(k+1)} = \mathbf{p}^T (\mathbf{r}^{(k)} - A\mathbf{q}) = -\mathbf{p}^T A\mathbf{q} = 0
$$

cioè le direzioni p e q devono essere A-ortogonali o A-coniugate. Scegliamo  $\mathbf{p}^{(0)} = \mathbf{r}^{(0)}$  e consideriamo direzioni del tipo

$$
\mathbf{p}^{(k+1)} = \mathbf{r}^{(k+1)} - \beta_k \mathbf{p}^{(k)}
$$

Occorre che valga

$$
\left(\mathbf{p}^{(k+1)}\right)^{T} A \mathbf{p}^{(i)} = 0, \qquad i = 0, ..., k
$$

Cioè che la direzione  $p^{(k+1)}$  sia A-coniugata con tutte le precedenti direzioni. Tale richiesta si traduce nella condizione

$$
\beta_k = \frac{\left(\mathbf{p}^{(k)}\right)^T A \mathbf{r}^{(k+1)}}{\left(\mathbf{p}^{(k)}\right)^T A \mathbf{p}^{(k)}}
$$

A questo punto si può scrivere il metodo del gradiente coniugato come

$$
\mathbf{x}^{(k+1)} = \mathbf{x}^{(k)} + \alpha_k \mathbf{p}^{(k)}
$$
\n(8)

L'ottimalità di  $\mathbf{x}^{(k+1)}$  rispetto a  $\mathbf{q} = \alpha_k \mathbf{p}^{(k)}$  è garantita dalla scelta di  $\alpha_k$ secondo la formula 4, come nel metodo del gradiente.

#### 1.3 Precondizionamento

È possibile accelerare la convergenza del metodo del gradiente e del gradiente coniugato attraverso un opportuno precondizionatore P, che approssimi A e sia nel contempo invertibile con un basso costo computazionale.

Con l'uso del precondizionatore, le formule per il metodo gradiente diventano

$$
\mathbf{z}^{(k)} = P^{-1} \mathbf{r}^{(k)}
$$
\n
$$
\alpha_k = \frac{(\mathbf{z}^{(k)})^T \mathbf{r}^{(k)}}{(\mathbf{z}^{(k)})^T A \mathbf{z}^{(k)}}
$$
\n
$$
\mathbf{x}^{(k+1)} = \mathbf{x}^{(k)} + \alpha_k P^{-1} \mathbf{r}^{(k)} = \mathbf{x}^{(k)} + \alpha_k \mathbf{z}^{(k)}
$$
\n(9)

La formula finale del metodo gradiente coniugato è sempre la 8, ma nel calcolo di  $\mathbf{p}^{(k)}$  si precondiziona il residuo  $k$ -esimo

$$
\mathbf{z}^{(k)} = P^{-1} \mathbf{r}^{(k)}
$$
\n
$$
\mathbf{p}^{(0)} = \mathbf{z}^{(0)}
$$
\n
$$
\mathbf{p}^{(k+1)} = \mathbf{z}^{(k+1)} - \beta_k \mathbf{p}^{(k)}
$$
\n
$$
\alpha_k = \frac{\left(\mathbf{p}^{(k)}\right)^T \mathbf{r}^{(k)}}{\left(\mathbf{p}^{(k)}\right)^T A \mathbf{p}^{(k)}}
$$
\n
$$
\beta_k = \frac{\left(\mathbf{p}^{(k)}\right)^T A \mathbf{z}^{(k+1)}}{\left(\mathbf{p}^{(k)}\right)^T A \mathbf{p}^{(k)}}
$$
\n(10)

#### 1.4 Ottimizzazioni

È opportuno che ad ogni passo dell'iterazione la complessità computazionale resti  $O(n^2)$ , e cioè che l'operazione più onerosa sia una moltiplicazione matrice per vettore.

Il primo miglioramento si ha aggiornando il residuo nel modo seguente

$$
\mathbf{r}^{(k+1)} = \mathbf{b} - A\mathbf{x}^{(k+1)} = \mathbf{b} - A\mathbf{x}^{(k)} - \alpha_k A\mathbf{d}^{(k)} = \mathbf{r}^{(k)} - \alpha_k A\mathbf{d}^{(k)}
$$

in cui la scelta di  $\mathbf{d}^{(k)}$  varia a seconda del metodo utilizzato. In questo modo, è sufficiente calcolare una sola volta il prodotto  $A\mathbf{d}^{(k)}$  e impiegarlo dove necessario.

Un'ulteriore ottimizzazione si trova evitando di invertire esplicitamente il precondizionatore P, risolvendo invece ad ogni passo il sistema lineare

$$
P\mathbf{z}^{(k)} = \mathbf{r}^{(k)}
$$

Algorithm 1 Struttura generale

```
function [x, flag, relres, k, resvec, error] = ...cn2_method(A,b,tol,maxit,M1,M2,x0,x_true)
    %...
end
```
#### 1.5 Generalizzazione

I metodi del gradiente e del gradiente coniugato sono utilizzabili solo se A è simmetrica definita positiva. Se non lo è, è possibile applicare entrambi i metodi al sistema normale

$$
A^T A \mathbf{x} = A^T \mathbf{b} \tag{11}
$$

che ha la stessa soluzione del problema di partenza,  $A\mathbf{x} = \mathbf{b}$ , se A è quadrata non singolare. Tuttavia, per motivi di stabilità numerica e per il fatto che la complessità computazionale del calcolo di  $A^TA \geq O(n^3),$  il metodo va utilizzato evitando di calcolare esplicitamente la matrice normale. Resta il fatto che il numero di condizionamento del sistema 11 è pari al quadrato di quello del sistema di partenza.

### 2 Implementazione

Tutti i metodi sono stati implementati in  $Mathab^{\circledR}$ , con gli stessi input e output, com'è mostrato nell'Algoritmo 1.

Inoltre la sintassi e il signicato dei parametri sono gli stessi della chiamata alla funzione Matlab pcg (a cui si rimanda), a cui è stato aggiunto un parametro opzionale, x\_true, e un ulteriore vettore di output, errvec. Qualora x\_true venisse specificato, verrebbe interpretato come la soluzione esatta del problema in esame; quindi errvec conterrebbe l'errore assoluto tra soluzione esatta e soluzione approssimata ad ogni passo dell'algoritmo, cioè  $e^{(k)} = ||\mathbf{x} - \mathbf{x}^{(k)}||$ . Ovviamente ha senso utilizzare x\_true solo un eventuale test dell'algoritmo.

Come criterio di stop utilizziamo

$$
\frac{\|\mathbf{r}^{(k)}\|}{\|\mathbf{b}\|} \le \tau \ \land \ k > N
$$

Nel codice: $\tau$  è tol, N è maxit.

L'Algoritmo 2 mostra la funzione di supporto precond che, date due matrici (che possono anche essere vuote), e il residuo r, restituisce il residuo precondizionato z. In questo modo è possibile effettuare una sola volta la fattorizzazione LU del precondizionatore P.

Oltre al metodo del gradiente e del gradiente coniugato, è stato implementato un metodo iterativo generico nella forma

$$
\mathbf{x}^{(k+1)} = \mathbf{x}^{(k)} + P^{-1}\mathbf{r}^{(k)}
$$

Algorithm 2 Funzione precond

```
function z = precond(M1, M2, r)
    z = r;if "isempty(M1)
         z = M1 \zeta;end
     if "isempty(M2)
         z = M2 \zeta:
     end
end
```
Tabella 1: Parametri per i test

| Parametro | Valore                            | Significato                     |
|-----------|-----------------------------------|---------------------------------|
| tol       | $10^{-8}$                         | Tolleranza sul residuo relativo |
| maxit     | Pari alla grandezza della matrice | Numero massimo di iterazioni    |
| x0        | $(0,\ldots,0)$                    | Vettore iniziale                |
| x true    |                                   | Soluzione esatta                |

## 3 Test e conclusioni

#### 3.1 Implementazione dei test

Abbiamo effettuato due tipi di test. Nel primo abbiamo messo a confronto i vari metodi nella soluzione di vari tipi di matrice di dimensione media, tra 100 e 500. Nel secondo test abbiamo utilizzato una matrice sparsa di dimensione 2000. L'errore percentuale mostrato nelle tabelle è

$$
Err\% = 100 \times \frac{\left\| \mathbf{x} - \mathbf{x}^{(k)} \right\|}{\left\| \mathbf{x} \right\|}
$$

#### 3.2 Risultati

Per i test sono stati utilizzati i parametri mostrati in Tabella 1.

Il primo tipo di test è stato effettuato su una matrice random di dimensione  $200 \rm ~(Figura~1).$  Il numero di condizionamento è nell'ordine di  $10^8.$  Si vede subito come le prestazioni del metodo di Gauss-Seidel siano molto basse comparate agli altri due metodi, e come i risultati della nostra implementazione del metodo del gradiente coniugato siano molto vicini all'algoritmo di Matlab. Come ci si aspettava, entrambi i metodi basati su gradiente presentano vistose oscillazioni sul residuo, dovute al malcondizionamento della matrice di test. Inoltre si nota che il residuo non varia in maniera signicativa dopo le prime 20-40 iterazioni: considerazione importante nel caso in cui si utilizzino i metodi iterativi per una soluzione veloce.

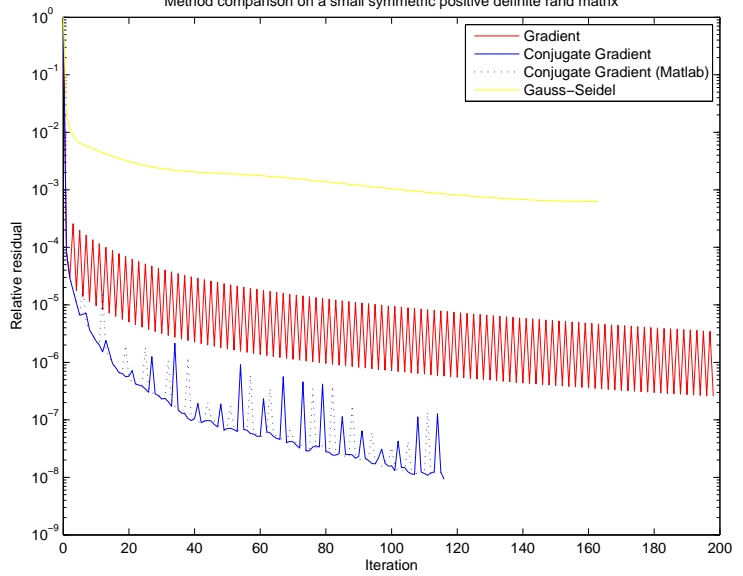

Figura 1: Andamento del residuo per una matrice di tipo rand(200) Method comparison on a small symmetric positive definite rand matrix

Tabella 2: Risultati su una matrice di tipo rand(200)

| Metodo                   | k   | flag | relres                | Errore    | Tempo           |
|--------------------------|-----|------|-----------------------|-----------|-----------------|
| Gradiente                | 200 |      | $2.247 \cdot 10^{-7}$ | 1.124\%   | $97 \text{ ms}$ |
| Grad. coniugato          | 135 |      | $9,869 \cdot 10^{-9}$ | $0.429\%$ | $29 \text{ ms}$ |
| Grad. coniugato (Matlab) | 132 |      | $9,230 \cdot 10^{-9}$ | 0.431%    | $38 \text{ ms}$ |
| Gauss-Seidel             | 200 |      | $1,539 \cdot 10^{-3}$ | 902,8%    | $53 \text{ ms}$ |

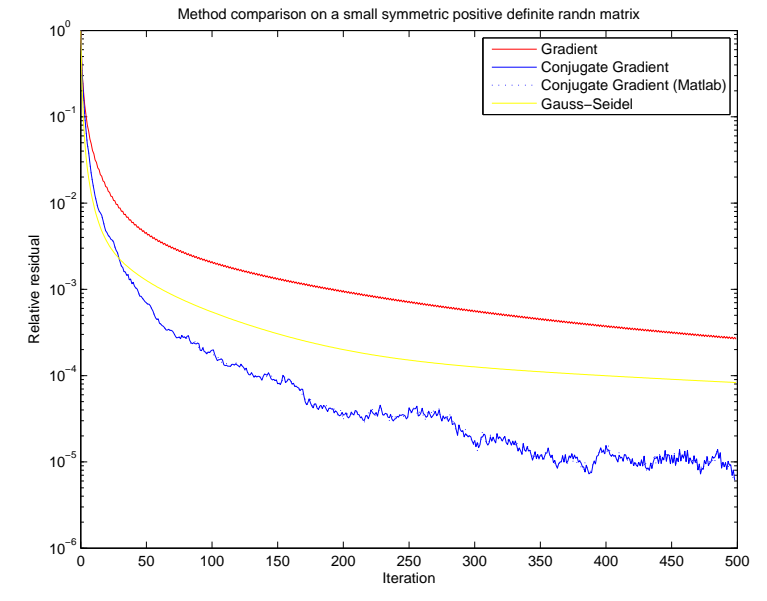

Figura 2: Andamento del residuo per una matrice di tipo randn(500)

È importante sottolineare come, su matrici come questa, il ridursi della norma del residuo non sia una garanzia totale sull'effettiva convergenza del metodo. Ricordiamo infatti che vale la disuguaglianza

$$
\frac{\|\mathbf{e}^{(k)}\|}{\|\mathbf{x}^{(k)}\|} \le \kappa(A) \frac{\|\mathbf{r}^{(k)}\|}{\|\mathbf{b}\|}
$$

E che quindi l'errore relativo può risultare molto più alto del residuo relativo, come si nota dai risultati mostrati in Tabella 2. In particolare il metodo di Gauss-Seidel compie un errore relativo del 900% (inaccettabile, e dovuto al fatto che  $\rho(B_{GS}) \approx 1$ ), mentre gli altri metodi raggiungono soglie d'errore inferiori all'1%.

Se si sceglie una matrice random con lo stesso numero di condizionamento $^1,$ ma contenente elementi casuali con distribuzione normale anziché omogenea (cioè se si usa randn anziché rand), i risultati cambiano signicativamente. Il metodo di Gauss-Seidel migliora in modo incredibile (errore relativo attorno al 20%), mentre gli altri metodi peggiorano significativamente (Figura 2 e Tabella 3).

Abbiamo effettuato il test su altri due tipi di matrici: hilb(100) (numero di condizionamento  $10^{19}$ ) e pascal(100) (numero di condizionamento  $10^{60}$ ).

Per quanto riguarda la matrice pascal(100), non abbiamo potuto effettuare il test del metodo di Gauss-Seidel a causa di singolarità numeriche sul

 $^1$ Per ottenere lo stesso numero di condizionamento, si è passati da una matrice di dimensione 200 a una di dimensione 500. Vedremo tra poco come il numero di condizionamento influirà sui vari metodi.

| Metodo                   | k   | flag | relres                | Errore    | Tempo    |
|--------------------------|-----|------|-----------------------|-----------|----------|
| Gradiente                | 500 |      | $2,198 \cdot 10^{-4}$ | 16,08%    | $125$ ms |
| Grad. coniugato          | 500 |      | $3,826 \cdot 10^{-6}$ | 6,571%    | $155$ ms |
| Grad. coniugato (Matlab) | 500 |      | $3,880 \cdot 10^{-6}$ | 6,574\%   | $201$ ms |
| Gauss-Seidel             | 500 |      | $7.004 \cdot 10^{-5}$ | $17,69\%$ | $641$ ms |

Tabella 3: Risultati su una matrice di tipo randn(500)

Figura 3: Andamento del residuo per una matrice di tipo pascal(100) Method comparison on a pascal matrix

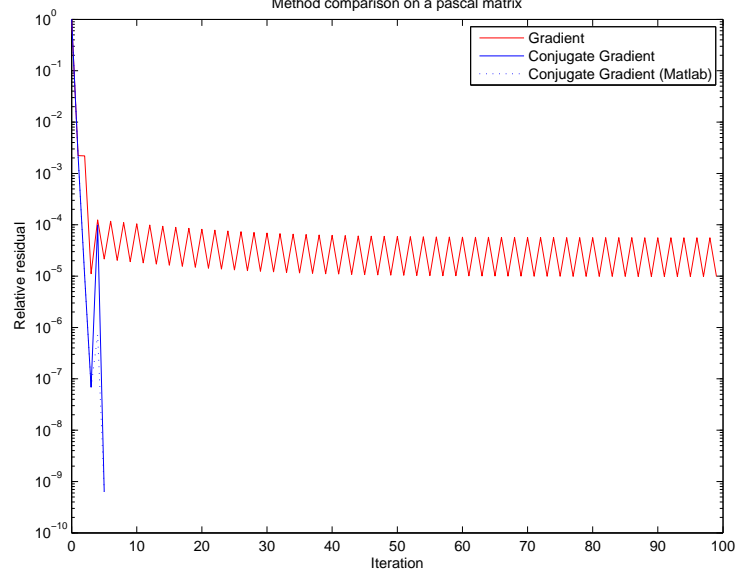

Tabella 4: Risultati su una matrice di tipo pascal(100)

| Metodo                   | k   | flag | relres                 | Errore | Tempo              |
|--------------------------|-----|------|------------------------|--------|--------------------|
| Gradiente                | 100 |      | $9.825 \cdot 10^{-6}$  | 97%    | $31 \text{ ms}$    |
| Grad. coniugato          |     |      | $6,355 \cdot 10^{-10}$ | $94\%$ | l ms               |
| Grad. coniugato (Matlab) |     |      | $6,355 \cdot 10^{-10}$ | 94%    | $2 \; \mathrm{ms}$ |

Figura 4: Andamento del residuo per una matrice di tipo hilb(100)

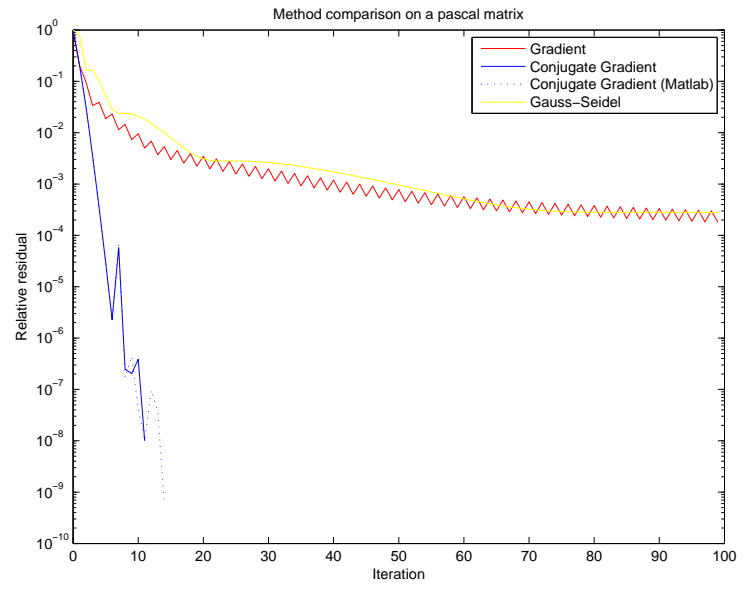

precondizionatore. Tutti gli altri metodi, pur raggiungendo un residuo relativo estremamente basso (il metodo del gradiente coniugato converge dopo 5 iterazioni!), commettono un errore di circa il 95% (Tabella 4 e Figura 3).

I risultati sulla matrice hilb(100) sono stupefacenti: nonostante il numero di condizionamento sia ben superiore alla precisione di macchina, tutti i metodi (compreso Gauss-Seidel) raggiungono precisioni migliori rispetto a tutti i precedenti problemi. Il metodo del gradiente coniugato ha una convergenza velocissima (Figura 4 e Tabella 5).

Il secondo tipo di test è stato effettuato su una matrice generata con la funzione Matlab sprandsym(2000,...), con numero di condizionamento (stimato) 10<sup>4</sup> e densità 5%. I risultati sono mostrati in Figura 5 e in Tabella 7. Anche in questo caso, il metodo di Gauss-Seidel e del gradiente si attestano quasi subito su un margine d'errore che poi non migliorerà sensibilmente. Al contrario, il metodo del gradiente coniugato migliora in maniera esponenziale la sua precisione fino a raggiungere la convergenza in un numero relativamente basso di passi (la grandezza della matrice è 2000).

Abbiamo successivamente testato i metodi del gradiente e del gradiente co-

Tabella 5: Risultati su una matrice di tipo hilb(100)

| Metodo                   | k   | flag | relres                 | Errore    | Tempo           |
|--------------------------|-----|------|------------------------|-----------|-----------------|
| Gradiente                | 100 |      | $1.792 \cdot 10^{-4}$  | 3,830%    | $10 \text{ ms}$ |
| Grad coniugato           |     |      | $9,974 \cdot 10^{-9}$  | $0,208\%$ | $2 \text{ ms}$  |
| Grad. coniugato (Matlab) | 14  |      | $5,839 \cdot 10^{-10}$ | 0,081%    | $7 \text{ ms}$  |
| Gauss-Seidel             | 100 |      | $2.783 \cdot 10^{-4}$  | 13,93%    | ms              |

Figura 5: Andamento del residuo per una matrice di tipo sprandsym(2000,...)

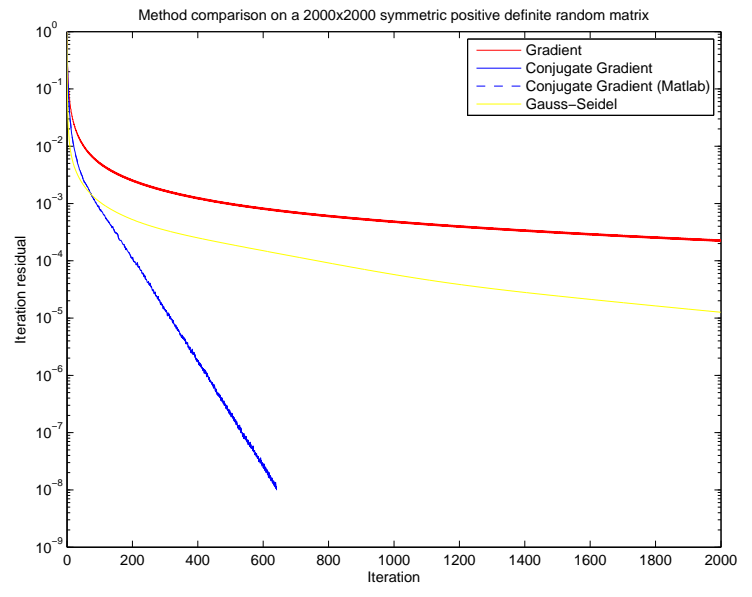

Tabella 6: Risultati su una matrice di tipo sprandsym(2000,...)

| Metodo                  | k    | flag | relres                           | Errore     | Tempo     |
|-------------------------|------|------|----------------------------------|------------|-----------|
| Gradiente               | 2000 |      | $2,034 \cdot 10^{-4}$            | 17,88%     | $1872$ ms |
| Grad. coniugato         | 637  |      | $9,956 \cdot 10^{-9}$            | $0,0002\%$ | $636$ ms  |
| Grad.coniugato (Matlab) | 643  |      | $\overline{0,738} \cdot 10^{-9}$ | $0,0002\%$ | $749$ ms  |
| Gauss-Seidel            | 2000 |      | $1,021 \cdot 10^{-5}$            | 1,055%     | $3706$ ms |

Figura 6: Andamento del residuo per una matrice di tipo sprandsym(2000,...) utilizzando un precondizionatore

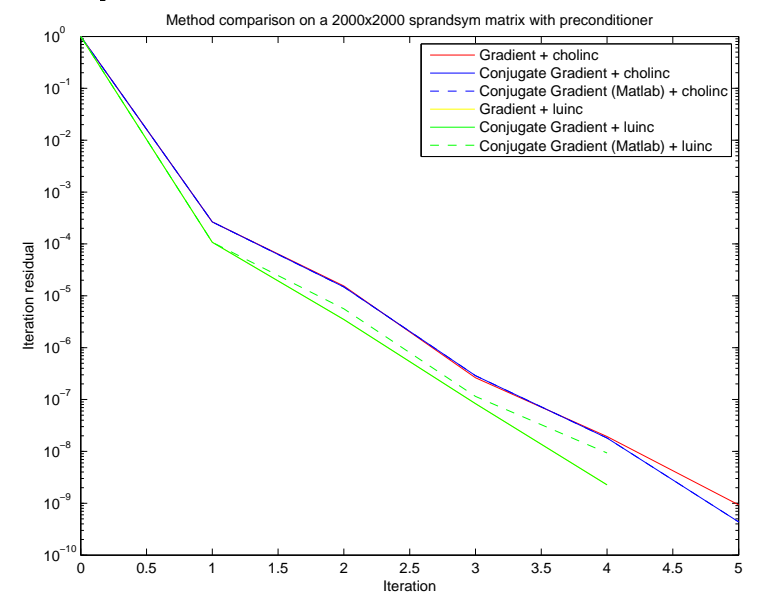

niugato sulla stessa matrice, utilizzando un precondizionatore del tipo Cholesky incompleto e LU incompleto. Il parametro di tolleranza sigma è stato impostato a 10<sup>−</sup><sup>5</sup> . La convergenza avviene in maniera velocissima, con 4-5 iterazioni. Il tempo necessario per il calcolo della fattorizzazione incompleta può quindi essere recuperato agevolmente, come mostrato in Tabella 7, per quanto riguarda la fattorizzazione di Cholesky, mentre la fattorizzazione LU incompleta riduce il numero di iterazioni senza ridurre il tempo totale impiegato. L'andamento del residuo è mostrato in Figura 6.

| Metodo                          | k              | flag                                   | relres                 | Errore                 | Tempo           |
|---------------------------------|----------------|----------------------------------------|------------------------|------------------------|-----------------|
| $Gradiente + choline$           | 5.             | $\overline{0}$                         | $9,803 \cdot 10^{-10}$ | 0,318 ppm              | $79$ ms         |
| Grad. con. $+$ cholinc          | 5.             |                                        | $5,725 \cdot 10^{-10}$ | $0,0901$ ppm           | $74$ ms         |
| Grad. con. $(Matlab) + cholinc$ | 5              | $\Omega$                               | $5,725 \cdot 10^{-10}$ | $\sqrt{0,0901~ppm}$    | $63 \text{ ms}$ |
| $Gradiente + l$ uinc            | $\overline{4}$ | $\Omega$                               | $7,180 \cdot 10^{-9}$  | $0,718$ ppm            | $722$ ms        |
| Grad. con. $+$ luinc.           | 4              | $\Omega$                               | $1,834 \cdot 10^{-9}$  | $\overline{0,719}$ ppm | 731 ms          |
| Grad. con. $(Matlab) + luinc$   | $5^{\circ}$    | $\begin{array}{ccc} & 0 & \end{array}$ | $6,575 \cdot 10^{-10}$ | $0,274$ ppm            | $736$ ms        |

Tabella 7: Risultati su una matrice di tipo sprandsym(2000,...) utilizzando un precondizionatore

#### 3.3 Conclusioni

Il metodo del gradiente coniugato si è sempre di mostrato di gran lunga migliore del metodo del gradiente e del metodo di Gauss-Seidel, che sono gli altri due metodi testati (per la loro somiglianza col metodo in esame e anche per la tipologia di matrici su cui sono utilizzabili). Inoltre l'implementazione da noi effettuata risulta comparabile con quella di Matlab, sia in termini di velocità che di prestazioni sull'errore.

Abbiamo visto che l'utilizzo di un precondizionatore migliora eccezionalmente le prestazioni di tutti i metodi (non è presente nei test, ma anche il metodo di Richardson stazionario con l'utilizzo del precondizionatore Cholesky raggiunge prestazioni ottime), e che la scelta del metodo di calcolo del precondizionatore altera nettamente la velocità con cui avvengono le iterazioni.

Possiamo dire con sicurezza che è soprattutto il tipo di matrice ad influenzare la convergenza del metodo, e solo in secondo luogo interviene il numero di condizionamento. Solo in alcuni tipi di matrice questo è influente, come abbiamo visto applicando i tre metodi alle matrici hilb e pascal.

Infine, dai grafici è emerso come una "prima approssimazione" emerga in maniera estremamente veloce, dopo appena 5-10 iterazioni, anche senza l'uso dei precondizionatori: ciò fa comprendere come i metodi iterativi siano effettivamente utilizzabili soprattutto per una stima veloce della soluzione, laddove non sia necessaria una precisione relativa superiore a  $10^{-3} - 10^{-5}$ .

# Parte II Algoritmo QR per la ricerca di autovalori

## 4 Introduzione

#### 4.1 Fattorizzazione QR di Householder

Ogni matrice  $A$   $m \times n$  è fattorizzabile nella forma

$$
A=QR
$$

con Q matrice  $m \times m$  ortogonale e R triangolare superiore con le stesse dimensioni di A. Tale fattorizzazione non è unica: la nostra implementazione utilizza le matrici elementari di Householder. Una matrice elementare di Householder reale è del tipo

$$
H = I - 2\mathbf{w}\mathbf{w}^T, \qquad \mathbf{w} \in \mathbb{R}^n, \|\mathbf{w}\| = 1
$$

 $\hat{E}$  immediato osservare che H è simmetrica e ortogonale. Per un dato vettore x, esiste w tale che

$$
H\mathbf{x} = k\mathbf{e}_1
$$

Una possibile scelta per w è la seguente

$$
k = -sign(x_1) ||\mathbf{x}||
$$
  

$$
\mathbf{w} = \frac{\mathbf{x} - k\mathbf{e}_1}{||\mathbf{x} - k\mathbf{e}_1||}
$$

A partire dalla matrice A da fattorizzare, utilizzeremo le matrici elementari di Householder per generare una successione di matrici  $A^{(i)}$  tale che  $A^{(n)}$  sia trangolare superiore. Cominciamo scrivendo A in termini delle sue colonne

$$
A = A^{(1)} = \left[ \mathbf{a}_1^{(1)} \, \mathbf{a}_2^{(1)} \, \cdots \, \mathbf{a}_n^{(1)} \right]
$$

Si può scrivere una matrice di Householder ${\cal H}_1$ tale che

$$
H_1\mathbf{a}_1^{(1)}=k_1\mathbf{e}_1
$$

Applichiamo tale matrice a sinistra di  $A^{(1)}$  per generare la prossima matrice della successione

$$
A^{(2)} = H_1 A^{(1)} = \left[ k_1 \mathbf{e}_1 \, \mathbf{a}_2^{(2)} \, \cdots \, \mathbf{a}_n^{(2)} \right]
$$

Al generico passo  $i$ , la matrice  $A^{(i)}$  è nella forma:

$$
A^{(i)} = \left[ \begin{array}{ccccc} k_1 & * & \cdots & * & \cdots & * \\ 0 & & & & & \vdots \\ \vdots & & & & & \vdots \\ 0 & \cdots & 0 & & & \\ \vdots & & & & \hat{A}^{(i)} \\ 0 & \cdots & 0 & & & \end{array} \right]
$$

Una opportuna matrice di Householder  $\hat{H_1}$  applicata a  $\hat{A}^{(i)}$  e orlata fino alla dimensione di A, fa sì che:

A (i+1) = HiA (i) = k<sup>1</sup> ∗ · · · ∗ · · · ∗ 0 . . . . . . . . . . . . . . . . . . . . . k<sup>i</sup> ∗ · · · ∗ 0 · · · 0 . . . . . . . . . Aˆ(i+1) 0 · · · 0 

Procedendo in modo analogo, dopo  $n-1$  nel caso di matrici quadrate, o dopo n passi nel caso di matrici rettangolari con  $m > n$ , si avrà una matrice  $A^{(n)}$  triangolare superiore. Perciò

$$
R = A^{(n)} = H_{n-1}A^{(n-1)} = H_{n-1}H_{n-2}\cdots H_1A^{(1)} = Q^T A
$$

La matrice

$$
Q = H_1 H_2 \cdots H_{n-1}
$$

è ortogonale, pertanto A = QR cosituisce una fattorizzazione QR della matrice A.

#### 4.2 Algoritmo QR per la ricerca di autovalori

Si tratta di un metodo iterativo che consente di approssimare tutti gli autovalori di una matrice A. Lo schema dell'algoritmo è particolarmente semplice.

Si parte ponendo  $A^{(0)} = A$ . Nella generica iterazione si effettua la fattorizzazione QR della matrice  $A^{(k)}$  e si calcola la nuova iterata moltiplicando i fattori in ordine inverso

$$
A^{(k)} = Q^{(k)} R^{(k)}
$$
  

$$
A^{(k+1)} = R^{(k)} Q^{(k)}
$$

Le matrici della successione sono unitariamente simili, e come tali avranno tutte gli stessi autovalori. Sotto l'ipotesi di autovalori distinti in modulo, la successione converge ad una matrice triangolare superiore, che essendo simile alla matrice A di partenza, contiene i suoi autovalori sulla diagonale principale.

#### 4.3 Ottimizzazioni

Implementata in maniera ottimizzata, la fattorizzazione QR di Householder richiede soltanto  $O(\frac{2}{3}n^3)$  moltiplicazioni. Notiamo innanzittutto che la matrice H si può scrivere come

$$
H = I - \frac{1}{\beta} \mathbf{v} \mathbf{v}^T, \quad \mathbf{v} = \mathbf{x} - k \mathbf{e}_1, \quad \beta = \sigma(\sigma + |x_1|), \quad \sigma = ||\mathbf{x}||
$$

Osserviamo inoltre che non è indispensabile costruire  $H$ , né effettuare esplicitamente il prodotto per una matrice B (che ha complessità  $O(n^3)$ ). Infatti, dato un generico vettore z

$$
H\mathbf{z} = \mathbf{z} - \delta \mathbf{v}, \qquad \delta = \frac{1}{\beta} \mathbf{v}^T \mathbf{z}
$$

$$
\mathbf{z}^T H = \mathbf{z}^T - \gamma \mathbf{v}^T, \qquad \gamma = \frac{1}{\beta} \mathbf{z}^T \mathbf{v}
$$

Un'ulteriore ottimizzazione riguarda l'algoritmo QR: è opportuno, prima di applicare il metodo, applicare alla matrice una serie di trasformazioni per passarla in forma di Hessenberg

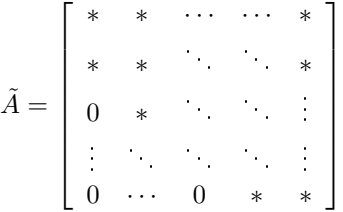

Per passare in forma di Hessenberg sono sufficienti  $n-2$  opportune trasformazioni di Householder, applicate simultaneamente alla destra e alla sinistra di A, in modo da mantenere le matrici della successione unitariamente simili.

Data una matrice in forma di Hessenberg, l'algoritmo QR dovrà annullare solo gli n − 1 elementi della sottodiagonale, accelerando in questo modo la convergenza.

#### 4.4 Criteri di stop per l'algoritmo QR

Considerata una matrice  $A$  quadrata di dimensione  $n$ , preventivamente portata in forma di Hessenberg, un criterio di stop utilizzabile per l'algoritmo QR è, dato  $\tau$  come parametro di tolleranza

$$
|a_{i+1,i}| \le \tau, \qquad i = 1, \dots, n-1 \tag{12}
$$

Introduciamo anche un altro criterio di stop, alternativo a quello della formula 12

$$
\left| a_{ii}^{(k)} - a_{ii}^{(k-1)} \right| \le \tau, \qquad i = 1, \dots, n \tag{13}
$$

La formula 13 dà un diverso significato alla tolleranza  $\tau$ . Nel primo caso, essa è una misura di quanto la matrice  $A^{(k)}$  si avvicina alla forma triangolare superiore. Nel secondo caso, stiamo ipotizzando che la differenza nei valori tra due iterate non possa che diminuire, e quindi  $\tau$  viene utilizzata direttamente per garantire una certa precisione per gli autovalori trovati. Verificheremo nei test il valore di questa ipotesi.

### 5 Implementazione

Abbiamo implementato in  $Mathb^{\circledR}$  la fattorizzazione QR di Householder, il passaggio in forma di Hessenberg, la moltiplicazione ottimizzata di una matrice generica per una matrice elementare di Householder (sia a destra sia a sinistra, e anche nel caso sia necessario orlare la matrice  $H$ ) e infine l'algoritmo QR, mostrato nel listato 3. La funzione cn2\_qreig prende quattro parametri: la matrice A di cui calcolare gli autovalori, toltype, il cui valore (1 o 2) permette di

Algorithm 3 Algoritmo QR, cn2\_qreig(...)

```
function [lambda, k] = cn2 qreig(A,toltype,tol,maxit)
    lambda = \text{nan}(size(A,1),\text{maxit+1});A = cn2_{\text{hess}(A)};
    lambda(:,1) = diag(A);for k = 1: maxit
         [Q, R] = cn2_qr(A);A = R*Q;lambda(:,k+1) = diag(A);if checktol(toltype,diag(A,-1),lambda(:,k+1),lambda(:,k),tol)
             break
         end
    end
end
function val = checktol(toltype,ud,lcur,lpre,tol)
    if toltype == 1
        val = all(abs(ud) \leq tol);end
    if toltype == 2
        val = all(abs(lcur-lpre) \leq tol);end
end
```
scegliere il criterio col quale utilizzare il parametro di tolleranza tol (se toltype  $= 1$ , si utilizza il criterio 12, altrimenti il criterio 13) e infine maxit che indica il numero massimo di iterazioni da effettuare. Restituisce lambda, che contiene la stima degli autovalori per ciascuna iterata, e k, che è l'indice dell'ultima iterazione effettuata (la stima iniziale ha  $k = 0$ ). Nel listato è possibile osservare come prima di cominciare le iterazioni la matrice A venga passata in forma di Hessenberg per una convergenza più veloce del metodo.

Successivamente abbiamo implementato una versione modificata dell'algoritmo QR (che abbiamo chiamato cn2\_eig) che si può utilizzare anche in presenza di autovalori multipli o complessi coniugati, e che migliora le prestazioni in presenza di autovalori difettivi. L'approccio utilizzato è semplice: se nella diagonale principale è presente un "blocchetto 2x2", che chiamiamo  $B_i$  (i = 1, ...n – 1), in cui il valore  $b_{21}$  risulti maggiore di un valore di tolleranza  $\tau_{zero}$ , allora per i due autovalori corrispondenti  $(\lambda_i \in \lambda_{i+1})$  viene applicato il calcolo polinomiale "algebrico"; in caso contrario, vengono utilizzati direttamente i valori presenti nella diagonale. Come criterio di stop viene utilizzato soltanto 13.

Figura 7: Andamento dell'errore assoluto per il metodo cn2\_qreig(...) su una matrice con autovalori distinti in modulo

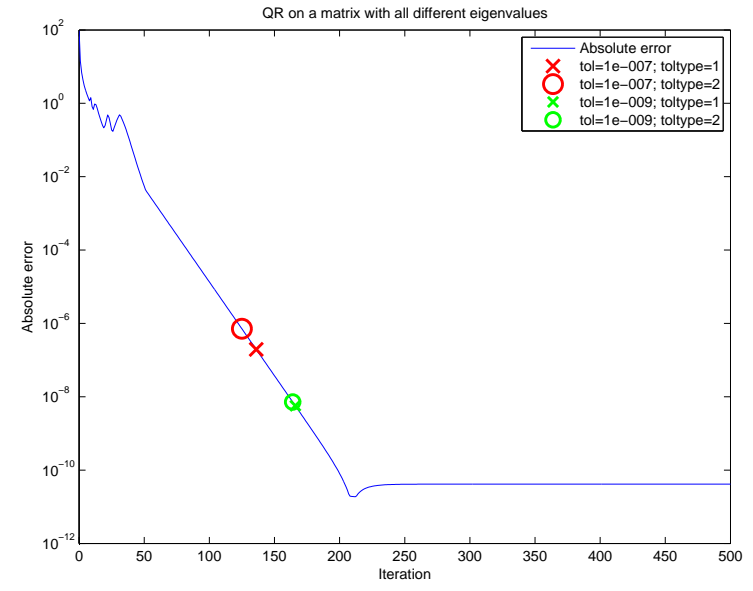

### 6 Test e conclusioni

Per tutti i test sono state utilizzate matrici di dimensione 9. Il numero massimo di iterazioni è stato fissato a 500 (vedremo come tale valore sia largamente sufficiente per queste matrici).  $\tau_{zero}$  è stato posto pari a 10<sup>-5</sup>. Come criterio di comparazione si è considerato sempre l'errore assoluto massimo, calcolato come la massima differenza tra il valore assoluto dell'autovalore calcolato e il valore assoluto dell'autovalore esatto. Chiamando  $\boldsymbol\Lambda$  il v*ettore* degli autovalori e  $\boldsymbol\Lambda^{(k^*)}$ il vettore degli autovalori calcolati, l'errore è dunque

$$
E = \left\| \left| \mathbf{\Lambda}^{(k^*)} \right| - | \mathbf{\Lambda} | \right\|_{\infty}
$$

In cui, con abuso di notazione, vale:

$$
|\mathbf{\Lambda}|=(|\lambda_1|,|\lambda_2|, ..., |\lambda_n|)
$$

Tutti i test sull'algoritmo QR classico sono stati effettuati utilizzando sia il criterio di stop 12(crocette) sia 13 (cerchi). Entrambi i criteri di stop sono stati utilizzati con due valori di tolleranza  $\tau$  (tol in Matlab).

Il primo test è stato effettuato su una matrice casuale con autovalori  $(1, 2, \ldots, 9)$ . Essendo tutti distinti in modulo e reali, l'algoritmo QR classico si comporta già molto bene, come si nota in Figura 7. Si nota come l'ipotesi fatta sul criterio 13 risulti esatta: il valore di  $\tau$  risulta sempre molto vicino al valore dell'errore

Figura 8: Andamento dell'errore assoluto per il metodo cn2\_eig(...) su una matrice con autovalori distinti in modulo

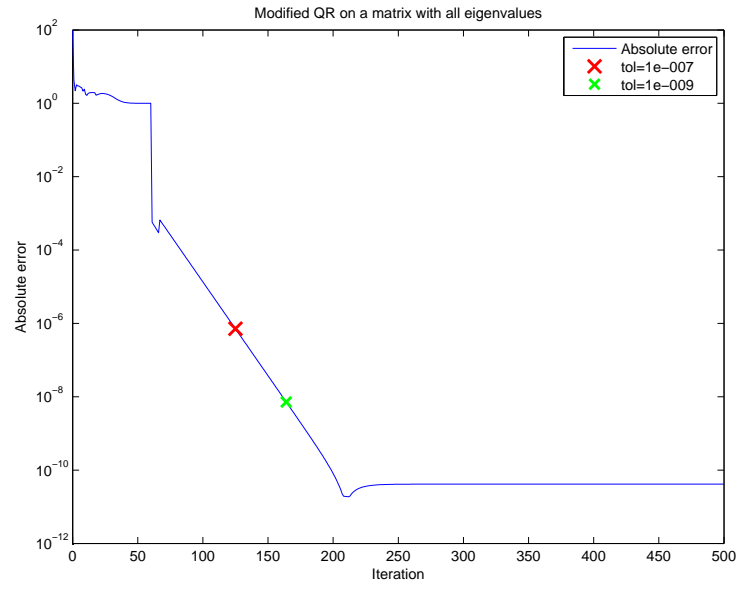

commesso. Le prestazioni sono dunque simili a quelle ottenute utilizzando il criterio 12.

L'andamento metodo QR modificato è visibile in Figura 8. L'andamento dell'errore presenta una vistosa discontinuità: è il superamento della soglia  $\tau_{zero}$ .

È interessante notare come il valore dell'errore assoluto si attesta dopo 200- 300 iterazioni su una soglia da cui non si discosta più. I dati numerici di confronto tra i due metodi (e il metodo eig di Matlab) sono mostrati in Tabella 8. L'algoritmo eig di Matlab ha prestazioni (e velocità) di gran lunga migliori.

Il secondo test è stato effettuato su una matrice con autovalori con lo stesso valore assoluto:  $(1, 2, 3, 4, 5, -4, -3, -2, -1)$ . I risultati del metodo QR tradizionale e modificato sono mostrati nelle Figure 9 e 10. Come si vede, il metodo tra-

| Metodo    | tol       | toltype | k   | Errore                          | Tempo    |
|-----------|-----------|---------|-----|---------------------------------|----------|
| cn2_qreig | $10^{-7}$ |         | 147 | $\overline{5,330\cdot 10^{-8}}$ | $785$ ms |
|           |           | 9       | 125 | $7,114\cdot10^{-7}$             | $663$ ms |
|           | $10^{-9}$ |         | 177 | $1,550 \cdot 10^{-9}$           | 934 ms   |
|           |           | 2       | 164 | $7,191 \cdot 10^{-9}$           | 891 ms   |
| $cn2_eig$ | $10^{-7}$ |         | 125 | $7,114 \cdot 10^{-7}$           | $673$ ms |
|           | $10^{-9}$ |         | 164 | $7,191 \cdot 10^{-9}$           | $871$ ms |
| eig       |           |         |     | $5,988 \cdot 10^{-11}$          | $0.2$ ms |

Tabella 8: Confronto tra i vari metodi per una matrice con autovalori distinti

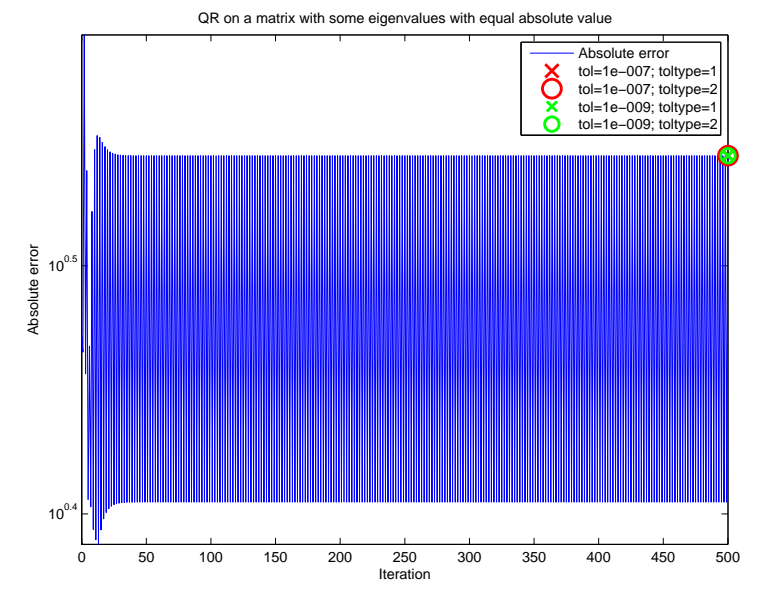

Figura 9: Andamento dell'errore assoluto per il metodo cn2\_qreig(...) in presenza di autovalori con lo stesso modulo

dizionale non può essere utilizzato in questo caso, mentre il metodo modificato converge. I risultati comparati sono mostrati in Tabella 9.

Il test successivo mostra il comportamento dei metodi su una matrice con autovalori multipli non difettivi: (1, 2, 3, 4, 5, 4, 3, 2, 1). In questo caso, il metodo QR tradizionale converge, ma inizialmente presenta vistose oscillazioni, ha una convergenza molto più lenta e non raggiunge una precisione elevata (Figura 11). Il metodo QR modificato, invece, converge rapidamente e la precisione è dello stesso ordine di  $\tau$  o migliore (Figura 12). Il confronto in Tabella 10.

Ora mostriamo i risultati su una matrice con autovalori difettivi: (1, 2, 3, 4, 4, 4, 5, 6, 7). 4 ha molteplicità algebrica 3 e geometrica 1. In questo caso, come si può vedere

| Metodo      | tol       | toltype | k   | Errore                 | Tempo     |
|-------------|-----------|---------|-----|------------------------|-----------|
| $cn2$ qreig | $10^{-7}$ |         | 500 | 3,886                  | $2635$ ms |
|             |           | 9       | 500 | 3,886                  | 2844 ms   |
|             | $10^{-9}$ |         | 500 | 3,886                  | 2788 ms   |
|             |           | 9       | 500 | 3,886                  | $2648$ ms |
| $cn2_eig$   | $10^{-7}$ |         | 76  | $7,968 \cdot 10^{-8}$  | $465$ ms  |
|             | $10^{-9}$ |         | 97  | $3,774 \cdot 10^{-10}$ | $526$ ms  |
| eig         |           |         |     | $9,504 \cdot 10^{-14}$ | $0.1$ ms  |

Tabella 9: Confronto tra i vari metodi in presenza di autovalori con lo stesso modulo

Figura 10: Andamento dell'errore assoluto per il metodo cn2\_eig(...) in presenza di autovalori con lo stesso modulo

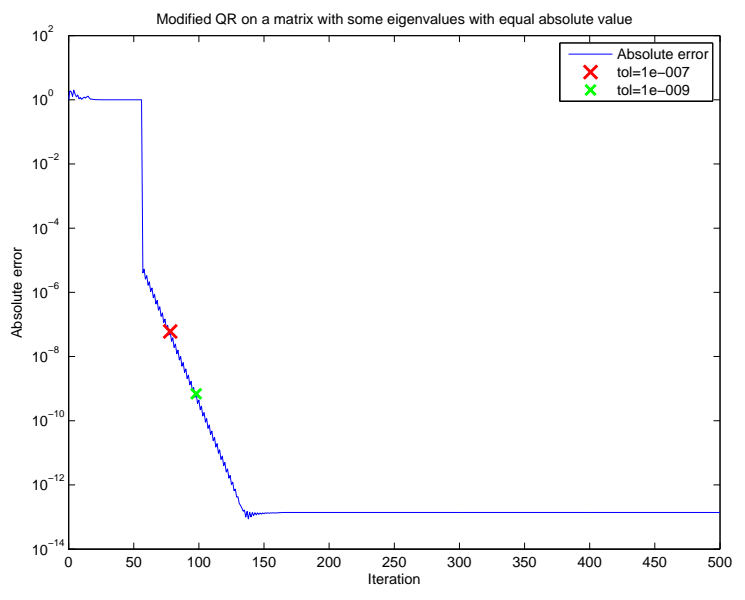

Figura 11: Andamento dell'errore assoluto per il metodo cn2\_qreig(...) in presenza di autovalori con molteplicità 2

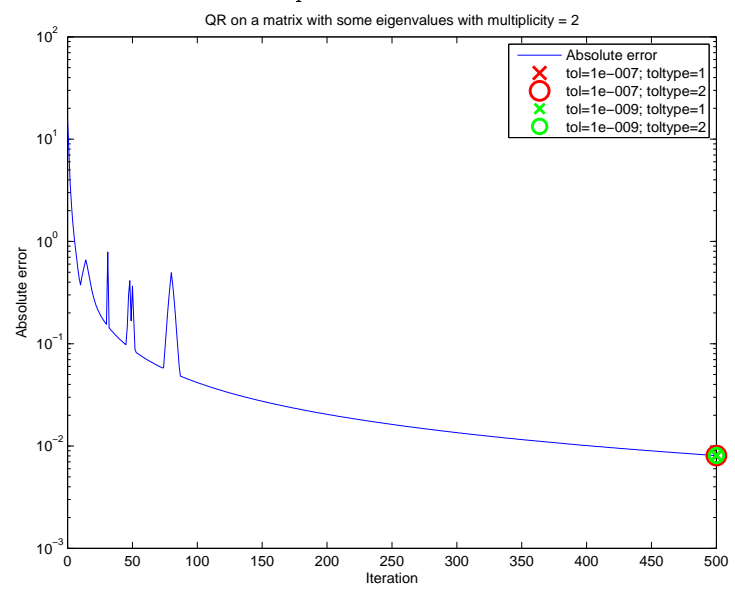

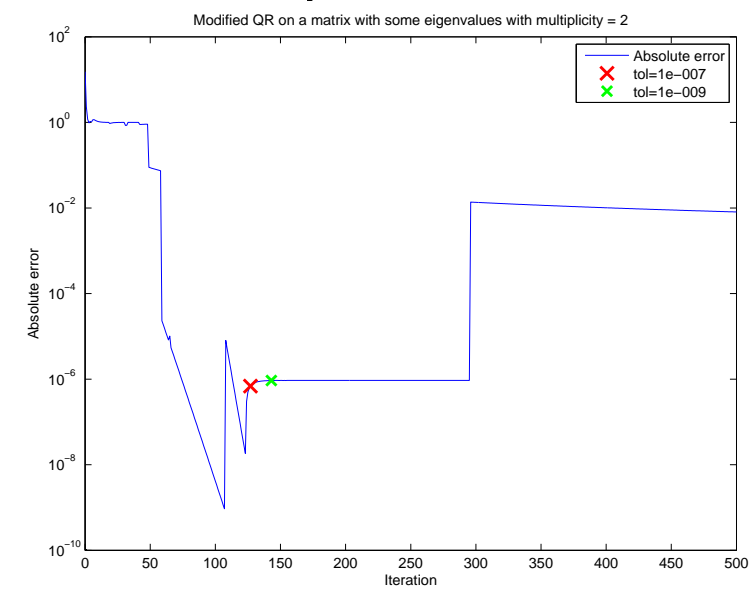

Figura 12: Andamento dell'errore assoluto per il metodo cn2\_eig(...) in presenza di autovalori con molteplicità 2

Tabella 10: Confronto tra i vari metodi in presenza di autovalori con molteplicità 2

| Metodo      | tol       | toltype       | k   | Errore                           | Tempo            |
|-------------|-----------|---------------|-----|----------------------------------|------------------|
| $cn2$ qreig | $10^{-7}$ |               | 500 | $8,062 \cdot \overline{10^{-3}}$ | $2635$ ms        |
|             |           | 2             | 500 | $8,062 \cdot 10^{-3}$            | 2844 ms          |
|             | $10^{-9}$ |               | 500 | $8,062 \cdot 10^{-3}$            | 2788 ms          |
|             |           | $\mathcal{D}$ | 500 | $8,062 \cdot 10^{-3}$            | $2648$ ms        |
| $cn2_eig$   | $10^{-7}$ |               | 123 | $5,094 \cdot 10^{-8}$            | $709$ ms         |
|             | $10^{-9}$ |               | 145 | $6,803 \cdot 10^{-12}$           | 799 ms           |
| eig         |           |               |     | $6,448 \cdot 10^{-13}$           | $0.1 \text{ ms}$ |

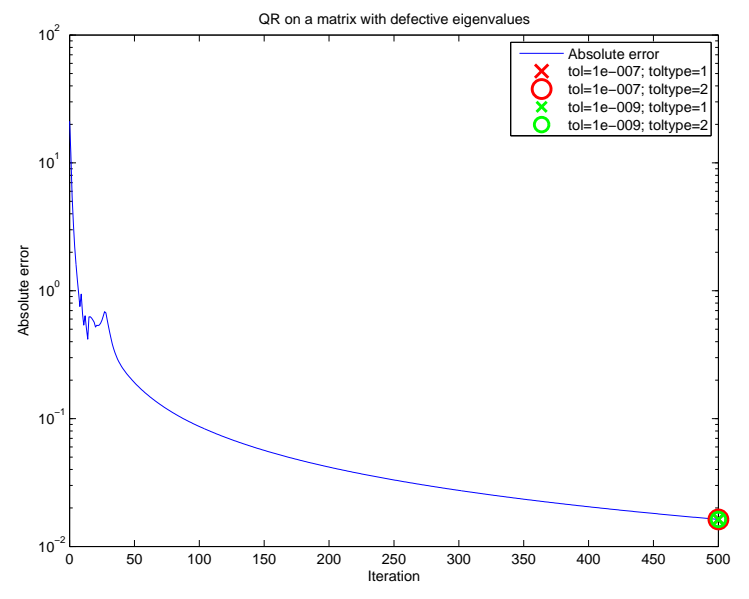

Figura 13: Andamento dell'errore assoluto per il metodo cn2\_qreig(...) in presenza di autovalori difettivi

nelle Figure 13 e 14, l'algoritmo QR converge, ma molto lentamente e l'algoritmo QR modificato converge con un ordine di grandezza superiore. Questo scenario è il peggiore anche per l'algoritmo eig di Matlab. La comparativa è nella Tabella 11.

L'ultimo test riguarda una matrice con autovalori complessi e coniugati. L'algoritmo QR classico ha un andamento decisamente fluttuante, evidente sintomo della non convergenza. L'algoritmo modificato converge nel giro di 100 iterazioni, come negli altri casi, mantenendo un errore assoluto basso. I risultati nelle Figure 15 e 16 e nella Tabella 12.

| Metodo      | tol       | toltype | k   | Errore                        | Tempo                |
|-------------|-----------|---------|-----|-------------------------------|----------------------|
| $cn2$ qreig | $10^{-7}$ |         | 500 | $\frac{1}{627 \cdot 10^{-2}}$ | $\overline{2726}$ ms |
|             |           | 2       | 500 | $1,627 \cdot 10^{-2}$         | 2715 ms              |
|             | $10^{-9}$ |         | 500 | $1,627 \cdot 10^{-2}$         | $2748$ ms            |
|             |           | 2       | 500 | $1,627 \cdot 10^{-2}$         | $3016$ ms            |
| $cn2_eig$   | $10^{-7}$ |         | 500 | $8,127 \cdot 10^{-3}$         | 2721 ms              |
|             | $10^{-9}$ |         | 500 | $8,127 \cdot 10^{-3}$         | 2942 ms              |
| eig         |           |         |     | $1,762 \cdot 10^{-5}$         | $0,1$ ms             |

Tabella 11: Confronto tra i vari metodi in presenza di autovalori difettivi

Figura 14: Andamento dell'errore assoluto per il metodo cn2\_eig(...) in presenza di autovalori difettivi

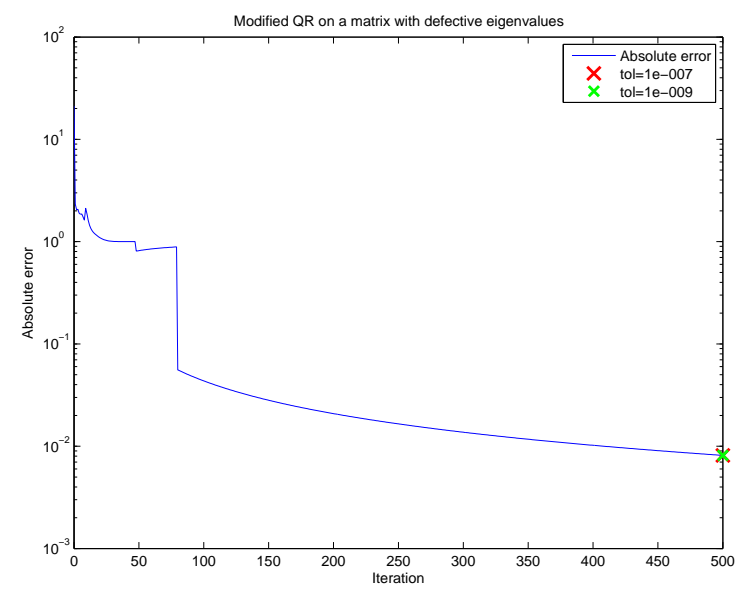

Figura 15: Andamento dell'errore assoluto per il metodo cn2\_qreig(...) in presenza di autovalori complessi e coniugati

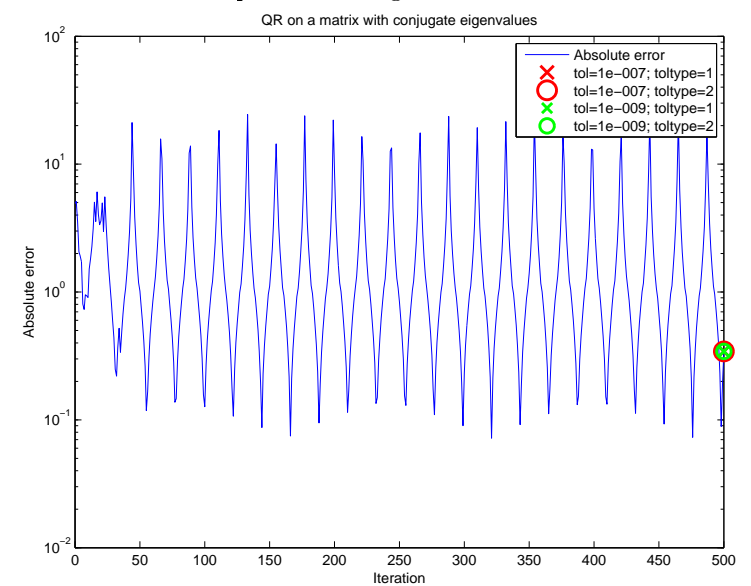

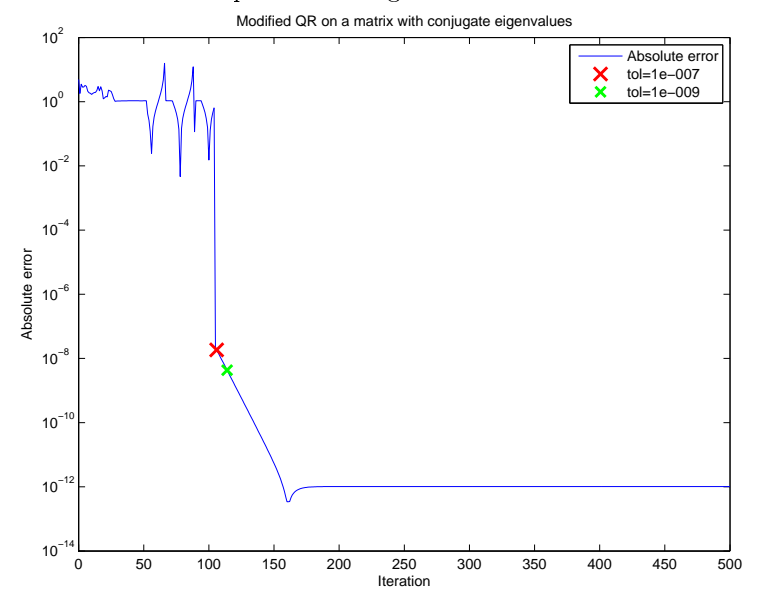

Figura 16: Andamento dell'errore assoluto per il metodo cn2\_eig(...) in presenza di autovalori complessi e coniugati

| Metodo    | tol            | toltype | k   | Errore                       | Tempo     |
|-----------|----------------|---------|-----|------------------------------|-----------|
| cn2_qreig | $10^{-7}$      |         | 500 | 0,354                        | $2122$ ms |
|           |                | 9       | 500 | 0,354                        | $2123$ ms |
|           | $10^{-9}$      |         | 500 | 0,354                        | $2147$ ms |
|           |                | 2       | 500 | 0,354                        | $2132$ ms |
| $cn2_eig$ | $10^{-7}$      |         | 108 | $1,121 \cdot 10^{-8}$        | $544$ ms  |
|           | $10^{-9}$      |         | 113 | $4,522 \cdot 10^{-9}$        | $493$ ms  |
| eig       | $\blacksquare$ |         |     | $\sqrt{5,005\cdot 10^{-12}}$ | $0.1$ ms  |

Tabella 12: Confronto tra i vari metodi in presenza di autovalori complessi e coniugati

#### 6.1 Conclusioni

Risulta evidente dai test come il metodo QR mostri una convergenza estremamente lenta, e non può quindi essere utilizzato da solo per calcolare velocemente gli autovalori di una matrice, specie se molto grande: la funzione eig di Matlab ha sempre mantenuto prestazioni almeno 5000 volte superiori. Questo può essere dovuto in parte all'implementazione con un linguaggio ad alto livello, in parte alla mancanza di particolari accorgimenti per accelerare la convergenza, ad esempio non è stato fatto uso di shift.

Inoltre, l'algoritmo QR si dimostra estremamente instabile, lento e impreciso se gli autovalori non rispettano la condizione sul modulo. In particolare non è utilizzabile con autovalori uguali in modulo ma non in segno, e con autovalori complessi e coniugati. Abbiamo però visto che una semplice modifica renda l'algoritmo utilizzabile anche in questi casi.